## **Objectives**

- Wrap up indefinite loops
- Text process, manipulation
  - > String operations, processing, methods

Oct 20, 2017

Sprenkle - CSCI111

1

#### Review

- How do you tell Python to make decisions in code?
  - What are the different ways to express these decisions?
- What is a definite loop? What is an indefinite loop?
- What is the syntax for writing an indefinite loop?
- Which is more powerful—a for loop or a while loop? Why?

Oct 20, 2017

Sprenkle - CSCI111

2

#### **Problem**

- We are grading a science fair.
- There is different criteria for winning first place, depending on what grade you are.
- Given the variables scienceScore and grade
  - Write a condition that will evaluate to True if (and only if) the student's score is above the first place threshold of 60 points and the student's grade is 8.
    - Otherwise, the condition should evaluate to False

Oct 20, 2017 Sprenkle - CSCI111 3

#### **Problem**

- We are grading a science fair.
- There is different criteria for winning first place, depending on what grade you are.
- Given the variables scienceScore and grade
  - Write a condition that will evaluate to True if (and only if) the student's score is above the first place threshold of 60 points and the student's grade is 8.
    - Otherwise, the condition should evaluate to False

scienceScore > 60 and grade == 8

# while Loops: comparing use of break

```
# have to look inside loop to
# condition says when loop
                                 # know when it stops
# will continue
                                 while True :
x=eval(input("Enter number:"))
while x \% 2 != 0:
                                    x = eval(input("Enter number:"))
  print("Error!")
                                    if x \% 2 == 0:
                                                "breaks" out of a loop
                                       break
  x = eval(input("Enter))
              number: "))
                                    print("Error!")
print(x, "is an even number.")
                                 print(x, "is an even number.")
   Says when to keep going
                                          Says when to stop
                                      Using break statements:
                                          Best when loop has to
                                          execute at least once.
   Oct 18, 2017
                            Sprenkle - CSCI111
                                                                 5
```

## **Flipping Coins**

 Problem: How many flips does it take to get 3 consecutive heads?

consecutiveHeads.py

Oct 18, 2017

Sprenkle - CSCI111

Ь

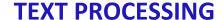

Oct 20, 2017 Sprenkle - CSCI111

## **Motivation: Text Processing**

- Mostly focused on numbers so far
  - > A little on graphics
- We can manipulate strings to do useful work
  - ➤ Web search: finding most relevant documents to a query
  - > Analyzing web logs (who is looking at my web page?)
  - ➤ Many, many others
- Today's Focus: the Str data type and what you can do with them

Oct 20, 2017 Sprenkle - CSCI111 8

7

# Strings: **str**

- Used for text
- Indicated by double quotes "" or single quotes "
  - ➤ In general, I'll use double quotes
  - ➤ Empty string: "" or "
- Use triple quotes """ for strings that go across multiple lines

```
"""This string is long.
Like, really, really long"""
```

Oct 20, 2017 Sprenkle - CSCI111

9

#### **STRING OPERATIONS**

## **String Operations**

| Operand | Syntax |      | Meaning                                 |
|---------|--------|------|-----------------------------------------|
| +       | str1 + | str2 | Concatenate two strings into one string |
| *       | str *  | num  | Concatenate string num times            |

• Examples:

```
>"I feel " + "sleepy"
```

- Evaluates to "I feel sleepy"
- > "Oops! " \* 3
  - Evaluates to "Oops! Oops! "

Oct 20, 2017

Sprenkle - CSCI111

Recall lab 0

11

## **String Comparisons**

• Same operations as with numbers:

```
> ==, !=
> <, <=
> >, >=
}
Alphabetical comparison
```

• Use in conditions in **if** statements

```
if courseChoice == "CSCI111":
    print("Good choice!")
else:
    print("Maybe next semester")
```

Oct 20, 2017

Sprenkle - CSCI111 string\_compare.py12

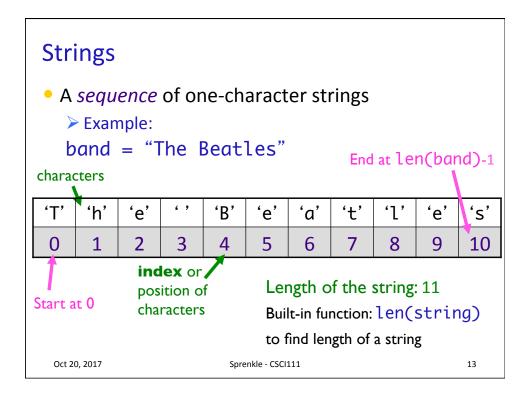

## **Iterating Through a String**

Use a **for** loop to iterate through *characters* in a string
 string of length 1

for char in string:
 print(char)

Read as "for each character in the string"

Oct 20, 2017 Sprenkle - CSCI111 Python shell 14

### Midterm Grade Calculation

- 50% Exam 1
- 50% Labs

Oct 20, 2017 Sprenkle - CSCI111

# **Broader Issue: Self-Driving Cars**

Aimee Katlin Max Sam Annie B. Landon Pengrui Rinn Turner Alex JD Liam Prakriti Tristan Abhi Amalia Angel Daniel Gabe

Chris Drew Pranam Utkrist

15

### **Broader Issue: Self-Driving Cars**

- Self-driving cars: love 'em or loathe 'em
  - As a passenger?
  - > As a driver (or passenger) in another car?
  - > As a pedestrian?
- What are the tradeoffs of self-driving cars?
  - What guarantees about the cars would you want from the company/government?
  - Are there situations that would be particularly difficult for software to handle that a person would be better equipped to handle?
- What should the next DARPA challenge be?
- What problem does the ethical knob attempt to solve?
  - Is the "ethical knob" a good solution?

Oct 20, 2017 Sprenkle - CSCI111 17

## **Looking Ahead**

Lab Prep Assignment: Tuesday (in progress)